# Práctica 6. El señor de los Anillos

Objetivo: Practicar con instrucciones condicionales múltiples.

*Descripción:* Desarrollaremos una historia en la que debemos tomar el papel de *Frodo* 

• Frodo se encuentra en La Comarca y tiene que ir hasta el Monte del Destino para destruir el Anillo Único.

Deberemos realizar una clase FrodoBolson que sea capaz de responder a las diferentes amenazas que nos encontraremos en nuestra aventura.

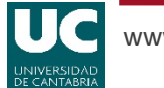

#### Clases

- TierraMedia (Usar): Proporciona métodos para avanzar a través de la *Tierra Media*, descubrir retos y afrontarlos.
- FrodoBolson (Parcialmente completa): Representa a nuestro personaje. Ofrece respuestas ante las adversidades que se encuentra en su aventura.
- Aventura (Parcialmente completa): Contiene un main que debe ser completado para permitir a *Frodo* llegar al *Monte del Destino* de una sola pieza.
- Gandalf (Usar): No existe ninguna buena historia sin un buen narrador que la cuente. Esta clase posee el método narra que deberéis utilizar para mostrar información acerca de lo que está sucediendo.

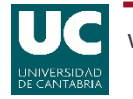

## Clase TierraMedia: Métodos

- avanzaAventura: Avanza a la siguiente sala disponible.
- desvelarReto: Retorna un String indicando el tipo de reto que nos espera. Tipos posibles:
	- "Llanura": Este tipo de sala se puede cruzar sin realizar ninguna acción, pero debemos ser sigilosos para evitar compañía indeseada.
	- "Rio": Un rio se cruza en nuestro camino.
	- "Desfiladero": El suelo se ha hundido, debemos ser precavidos.
	- "Caverna": Debemos tener cuidado en la oscuridad.
	- "Enemigo": En la oscuridad se esconde un enemigo.
	- "MonteDestino": Final de nuestra aventura.

## Clase TierraMedia: Métodos

- muestrate: En el caso de que estemos en una sala en la que haya un enemigo, debemos afrontarlo. La respuesta apropiada varía dependiendo del enemigo. Tipos posibles:
	- "Orco": Con una espada sería posible asustarlo.
	- "Nazgul": Un enemigo muy complicado para nosotros por lo que deberemos usar un objeto igual de poderoso para evitarlo.
	- "Uruk-Hai": Son muy despiadados por lo que es mejor evitarlos usando alguna artimaña.

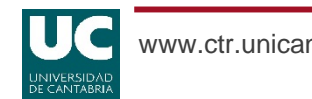

## Clase TierraMedia: Métodos

- afrontarReto(String acción): Trata de afrontar el reto en base a la acción decidida.
	- Las acciones a aplicar sobre la sala se obtienen mediante el uso de los métodos eligeAccion y estrategiaEnemigo de la clase FrodoBolson.
	- Si la sala es "Llanura", o nos encontramos en el "MonteDestino", **no** debemos llamar a este método (hacerlo supondrá un grave peligro).
	- Si la acción escogida no es la acertada, el método devolverá un error indicándolo.

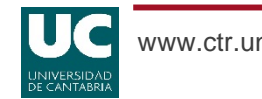

Cuenta con dos métodos:

- eligeAccion (String sala): Devuelve un String con la respuesta apropiada para el tipo de reto que nos encontremos. Respuestas válidas:
	- Si hay un "Rio", debemos "Cruzar".
	- Si hay un "Desfiladero", debemos "Bordear".
	- Si hay una "Caverna", debemos "Entrar"
	- Si no es alguna de las anteriores, retornar "".

Segundo método:

- estrategiaEnemigo (String enemigo): En el caso de que en la sala haya un enemigo, escoge la acción mas acertada para afrontarlo. Respuestas acertadas:
	- Debemos usar nuestra espada "Dardo" para asustar a un "Orco".
	- El "Anillo" es la opción a escoger contra un "Nazgul".
	- Para despistar a un "Uruk-Hai", es necesario usar el "Disfraz" de orco robado.
	- Si no es ninguno de los enemigos anteriores, retornar "".

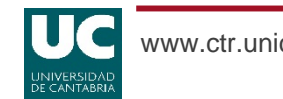

## Clase Gandalf

Cuenta con un método:

• narra (String mensaje): Muestra por pantalla el mensaje indicado. Debéis usarla para la salida de mensajes que realicéis.

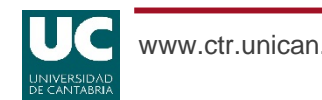

Contiene un método main que permite a *Frodo* avanzar por la *Tierra Media* av y responder a las amenazas encontradas.

El ciclo a seguir mientras **no** esté el anillo destruido (bucle while) es el siguiente:

- Debemos avanzar con el método avanzarAventura.
- Comprobar si hay un reto con el método desvelarReto.
- En el caso de que así sea, afrontarlo con el método afrontarReto mediante la acción obtenida al llamar al método eligeAccion o estrategiaEnemigo de la clase FrodoBolson, según convenga.
- Si la sala es "Llanura", simplemente continuar (no hacer nada).
- En caso de que la sala sea la "MonteDestino", hemos conseguido escapar.

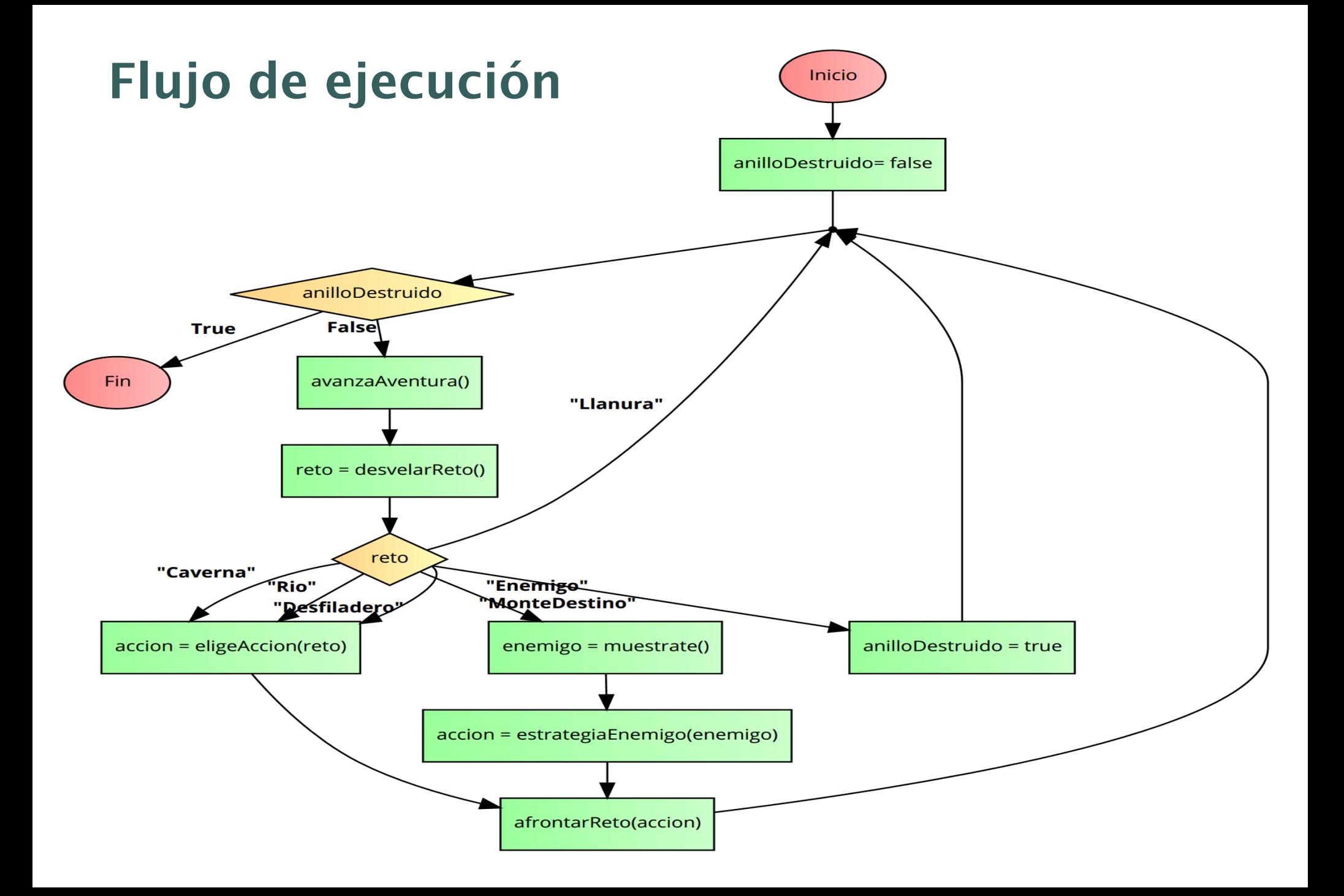

# Bucle con condición de permanencia

• Es el bucle while:

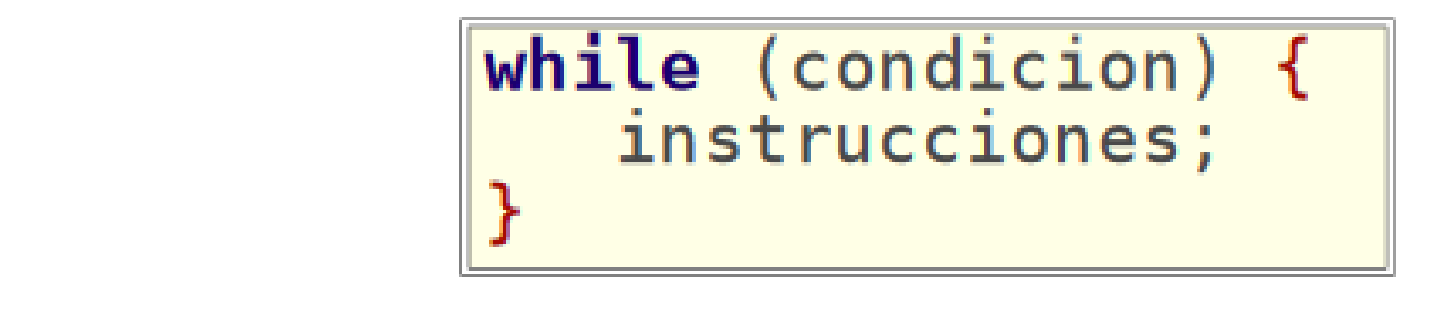

- Si la condición es cierta las instrucciones se ejecutan.
- Esto se repite hasta que la condición sea falsa.
- *Observar*: En el diagrama de flujo de ejecución, el bucle que se cierra en la pregunta ¿anilloDestruido? se puede hacer con un while

Las acciones llevadas a cabo por *Frodo* son contadas por el *Gandalf.* 

En el fichero adjunto "resultadoAventuraBasica.txt" tenéis un ejemplo del tipo de salida que se espera del programa principal de la clase Aventura utilizando la aventuraBasica.

Los mensajes de *Gandalf* deben ser dinámicos, es decir, funcionar para cualquier aventura en la que Frodo se encuentre atrapado.

Para las pruebas finales, debéis utilizar la aventuraMedia. Para ello, **modificar la referencia** av para que apunte a aventuraMedia:

TierraMedia av = aventuraMedia;

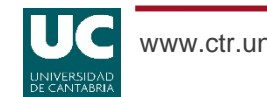

#### Avanzado

- La salida de la caverna la defiende *Ella Laraña*.
- Crear una nueva clase FrodoBolsonAvanzado que sea capaz de eliminar a este nuevo monstruo "EllaLaraña".
	- El objeto a utilizar para acabar con el *Ella Laraña* es "LuzEarendil".

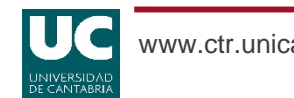

#### Avanzado

- Al contrario que los monstruos normales, *Ella Laraña* no se asustará tan fácilmente. Debemos utilizar el objeto repetidamente, hasta que se asuste y así podamos afrontar el reto.
	- El método afrontarReto nos indica con su retorno si hemos conseguido eliminar la amenaza de la sala.
- Introducir este nuevo comportamiento en el main de la clase AventuraAvanzada (partid de lo realizado para la clase Aventura).

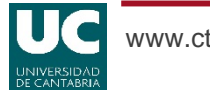

#### Entregar

- Código de la clase FrodoBolson.
- Código de la clase Aventura.
- Resultado de asegurar la mazmorra aventuraMedia.
- En la parte avanzada:
	- Código de la clase FrodoBolsonAvanzado.
	- Código de la clase AventuraAvanzada.
	- Resultado de afrontar aventura avanzada.
- Extra: Pregunta acerca de la clase Gandalf.
	- ¿Para qué sirve?